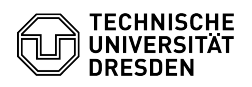

## Wie aktualisiere ich die Hardware-Version einer virtuellen Maschine? 03.07.2024 14:19:40

## **FAQ-Artikel-Ausdruck**

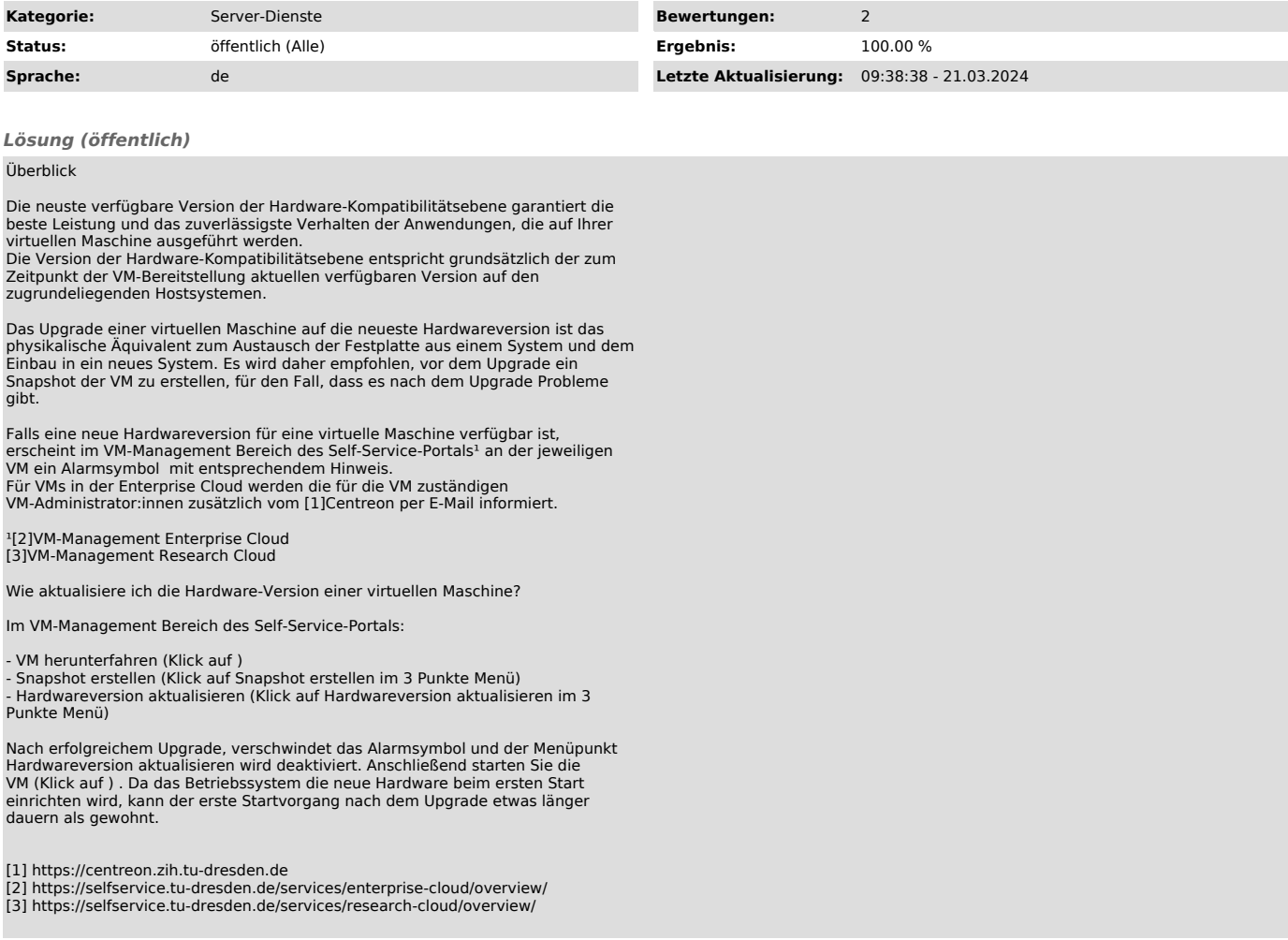